# 학술논문 정보기술 부문

# 모델 변환기를 이용한 전투 21과 K1 전차 시뮬레이터의 연동 방안

Interoperability between Combat 21 and K1 Tank Simulators using a Converter

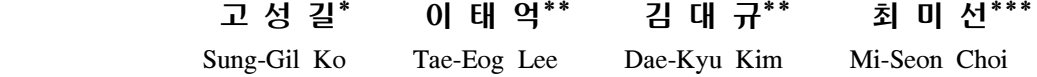

#### Abstract

 We examine interoperability for integrated training simulation of a mechanized infantry battalion that uses a war game model of Korean army, Combat 21, and virtual simulators of K1 tanks. We discuss issues and problems for integrated simulation of the virtual and constructive models, including differences between the model scopes, model resolutions, engagement algorithms, and data consistency and training audiences of the war game model and virtual simulators. From these, we identify interoperability requirements. We propose ways of resolving the problems using a model converter.

Keywords : 모델 변환기, Combat 21(전투 21), K1 Tank Simulators(K1 전차 시뮬레이터), Interoperability(연동)

# 1. 서 론

 최근 급속한 도시화와 개발로 인하여 대규모 훈련 장을 신설하거나 증설하는데 있어 어려움을 겪는 것 은 물론, 기존의 훈련장 사용에 있어서도 소음, 도로 파손 등으로 인한 민원이 발생하고 있다. 또한 훈련 과정에서 많은 병력의 이동에 따른 교통 및 유류 등 의 자원 소요와 훈련캠프 주변의 환경처리 비용 등이

- \*\* 한국과학기술원(KAIST)
- \*\*\* 국방 M&S 기술특화연구센터
- 책임저자 : 이태억(telee@kaist.ac.kr)

발생한다. 따라서 제한된 훈련 여건 속에서 실제 전장 환경과 유사한 훈련환경을 조성할 필요성이 증대되고 있다[1].

 이에 대한 해결방법으로서 M&S(Modeling & Simulation) 기법을 이용하여 훈련비용 및 위험을 줄이 면서 실제 전장 환경과 동일한 훈련 환경을 조성하여 현실감을 높여 훈련 효과를 극대화하려는 노력들이 국내외에서 활발히 진행되고 있다. Live(L), Virtual(V), Constructive(C) 통합 시뮬레이션을 통한 훈련이 유망한 방안으로 대두되고 있다. Live 시뮬레이션은 실병력이 실장비를 가지고 참여하는 시뮬레이션이고 Virtual 시 뮬레이션은 실병력이 모의된 장비를 가지고 참여하는 시뮬레이션이며 Constructive 시뮬레이션은 모의된 시 스템에 모의된 병력이 참여하는 시뮬레이션이다<sup>[2]</sup>. 이

<sup>†</sup>2010년 6월 22일 접수~2010년 9월 10일 게재승인 \* 육군

모델들이 연동된 LVC 통합 훈련은 개별 시뮬레이션 의 단점을 보완하여 실제 전장 환경과 근접한 합성 전 장 환경에서 현실감 높은 훈련이 가능하다<sup>[3]</sup>.

 우리 군은 지금까지 Constructive 워게임 시뮬레이션 모델을 통해 부대 지휘관 및 참모의 지휘통제훈련을 실시해왔고 LVC 연동을 통해 보다 과학적이고, 실전 적인 합성 전장 환경에서 훈련을 실시할 수 있도록 노력하고 있다[4,5]. 그러나, 소부대 또는 대부대급의 훈 련을 가능하게 하는 제병협동 차원의 LVC 통합 훈련 은 아직 실시되고 있지 못하고 있으며 LVC 연동기술 연구도 미흡한 실정이다.

 본 연구에서는 육군 대대급 기계화부대의 LVC 통합 훈련을 위해 Constructive 시뮬레이션 모델인 전투 21과 Virtual 시뮬레이션 모델인 K1 전차 시뮬레이터간의 연 동방안을 제안한다. Constructive모델을 통한 전투지휘 훈련과 전차 시뮬레이터를 통한 전술훈련을 통합하여 전투훈련의 현실성을 높이는 것이 목적이다. 이를 위 해서는 현재 연동을 지원하지 않는 K1 전차 시뮬레이 터의 기능을 L, C모델과 연동이 가능하도록 확장해야 한다. 그리고, 총괄(Aggregate) 레벨 모델인 전투 21과 개체(Entity) 레벨 모델인 K1 전차 시뮬레이터간의 교 전방식 및 해상도 수준 차이로 인해 발생하는 다중 해 상도(Multi-Resolution) 문제를 해결해야 한다. 본 논문 에서는 연동을 위한 K1 전차 시뮬레이터 모델을 제안 하고, 전투 21과 K1 전차 시뮬레이터간의 연동 모델을 제안하며, 변환기(Converter)를 이용하여 해상도 차이를 해결하는 방안을 제시한다.

 이 논문의 구성은 다음과 같다. 2장에서는 관련연구 로서 시뮬레이션 모델 간 다중 해상도 처리와 관련된 기존 연구내용들에 대해 설명한다. 3장에서는 HLA 연 동을 지원하는 K1 전차 시뮬레이터를 위한 요구사항 을 식별하고 이를 만족하는 새로운 K1 전차 시뮬레이 터 모델을 제안한다. 4장에서는 전투 21과 K1 전차 시 뮬레이터 연동 모델을 제시한다. 5장에서는 전투 21과 K1 전차 시뮬레이터 연동 시 발생하는 다중 해상도 처리문제를 해결하기 위한 MRM 변환기 구현 방안을 제안한다. 마지막으로 6장에서는 결론과 기대효과를 제시한다.

# 2. 다중 해상도 모델링 개요

시뮬레이션 모델은 대상 시스템에 대한 모의수준에

따라 고해상도인 개체 레벨 모델과 저해상도인 총괄 레벨 모델로 구분될 수 있다. 다중 해상도 모델링 (MRM : Multi-Resolution Modeling)이란 상이한 특성 을 가진 2개 이상의 모델을 연동할 때. 각각의 모델 이 가지는 고유의 특성(해상도, 모의수준, 상세도 등) 을 유지하면서 시뮬레이션을 실행하는 기법이다[6,7]. 모의수준이 상이한 모델을 연동함으로써, 운용목적에 따라 해상도를 전환하여 사용할 수 있다. 특정 국면 에 대한 상세한 분석 및 개별 전투객체의 교전모의가 필요한 경우 개체 레벨로 시뮬레이션을 진행한다. 반 대로 전체적인 흐름에 대한 분석 및 관찰 또는 대부 대의 지휘훈련 등에서는 총괄 레벨로 시뮬레이션을 실시할 수 있다. 이러한 MRM 기법을 통하여 시뮬레 이션 실행에 필요한 자원을 절약하고 효율성을 높일 수 있다. MRM과 관련된 주요 이슈들은 Table 1과 같 다[7,8].

Table 1. MRM 주요 이슈

| 구 분                          | 이슈                          |    |  |  |
|------------------------------|-----------------------------|----|--|--|
| 페더레이션 구조                     | 연동구조 결정                     |    |  |  |
| 해상도 변환<br>(Transition)<br>관리 | 해상도 변환조건 결정                 | 분할 |  |  |
|                              |                             | 통합 |  |  |
|                              | 해상도 변환방법 결정                 |    |  |  |
| 데이터 전송                       | 데이터 전송 레벨 결정                |    |  |  |
|                              | 데이터 매핑(Mapping)             | 분할 |  |  |
|                              |                             | 통합 |  |  |
|                              | 소유권(Ownership) 전환           |    |  |  |
| 동기화                          | Time-Stepped & Event-driven |    |  |  |

 모의 수준이 상이한 모델을 연동 시 각 모델의 연 동 구조 및 방식을 결정해야 한다. 연동구조에 대한 접근방법은 중앙집중식, 완전분산방식, 부분분산방식 으로 나눌 수 있다. 해상도 전환 조건은 총괄 레벨 모 델과 개체 레벨 모델간의 해상도 전환이 이루어지는 조건에 대한 문제로 Fixed Geographical Area, Manual Triggering, Spheres of Influence, Event Based 등의 방 법이 있다. 해상도 전환방법은 총괄 레벨과 개체 레 벨 간의 해상도 차이를 보정하기 위해 총괄 레벨 모 델의 분할(Disaggregation) 수준에 따라 완전분할, 부분

분할, 가상분할(Pseudo-Disaggregation) 등으로 나눌 수 있다.

 데이터 매핑(Mapping)은 총괄 레벨의 데이터와 개체 레벨 데이터 간의 변환, 대응 방법을 결정한다. 총괄 레벨의 데이터는 개체 레벨에서 사용할 정도로 상세 하지 않으므로 개체 레벨 데이터로 매핑 시, 추가적인 보간법을 필요로 한다. 반면에 개체 레벨의 데이터는 상세한 정보이므로 데이터의 평균값을 취하는 등과 같은 처리를 통해 총괄 레벨 데이터로 매핑할 수 있 다 $[7]$ . 소유권이란 두 개 이상의 페더레이트(Federate) 가 페더레이션(Federation)을 이루어 시뮬레이션 할 경 우 공유하는 개체의 속성 값을 변경시킬 수 있는 권 한으로서 일정시점에 하나의 개체에 대한 소유권은 하나의 페더레이트 밖에 가질 수 없다<sup>[9]</sup>. MRM 처리 에 있어 소유권 전환은 자연스런 시뮬레이션 진행을 위해 중요하다. 동기화는 서로 다른 모델을 연동하기 위해 상이한 시간방식을 맞추어 주는 것으로 Time-Stepped 방식과 Event-Driven 방식의 동기화 방법이 있 다[7].

# 3. 연동을 위한 K1 전차 시뮬레이터 모델

 현재 군이 보유하고 있는 K1 전차 시뮬레이터는 조 종 시뮬레이터와 포술 시뮬레이터가 분리되어 있고 전 술 상황하에서의 적과의 교전 및 전술상황 조치훈련 에 대한 내용이 반영되어 있다. 따라서, 조종수 단독 또는 포수, 전차장으로 구별된 상태로 개인훈련만이 가능하며 단차 전투훈련, 주특기 팀 훈련, 소부대 전 술훈련 등은 어렵다. 또한 합참에서 연동표준으로 채 택하고 있는 HLA/RTI를 지원하고 있지 않다. 따라서 K1 전차 시뮬레이터를 포함하는 LVC 연동 훈련을 위 해서는 전술훈련이 가능하고 전투 21과 연동할 수 있 는 K1 전차 시뮬레이터 모델이 개발되어야 한다. 이 를 위한 K1 전차 시뮬레이터는 연동표준인 HLA에 따 라 설계되어야 하며, 전차장, 포수, 조종수가 하나의 시뮬레이터에 탑승하여 기동 및 사격훈련을 수행할 수 있어야 한다. 또한 여러 대의 시뮬레이터가 소대, 중 대 단위로 연동한 전술훈련이 가능해야 한다. 전술통 신체계 역시 시뮬레이터에 탑재되어 전투 21과 연동 한 훈련을 할 때 지휘관 참모로부터 명령을 하달 받 고 그에 대한 교전결과 및 상황 보고를 할 수 있어야 한다. 또한 적군은 자율 지능형 가상군(SAF : SemiAutomated Force)로 운용되어야 하며 유류 및 탄 사용 량 등 전투 21 모의 범위의 일부를 적용해야 한다. 이 와 같은 요구사항들을 반영한 K1 전차 시뮬레이터 모 델은 Fig. 1과 같다.

 K1 전차 시뮬레이터 모델은 2010년 10월에 개발 완 료되어 전력화될 예정인 K계열 전차소부대모의훈련장 비와 유사한 구조 및 기능을 가지나 전투 21과의 연동 에 좀 더 특화된 모델이다. 현재 K계열 전차소부대모 의훈련장비는 단차에 탑승한 승무원들이 사전에 입력 된 시나리오에 따라 행동하는 CGF(Computer Generated Force) 대항군과의 전투가 가능하고 단차들 간의 RTI 를 통한 연동 기능은 제공되지만 전투 21 및 타 시뮬 레이션 모델과의 연동은 제공되지 않는다.

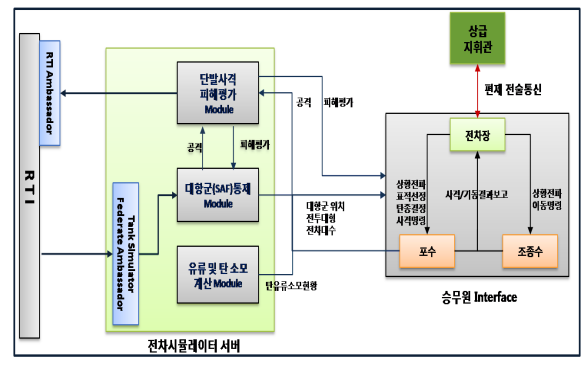

Fig. 1. K1 전차 시뮬레이터 모델

 K1 전차 시뮬레이터 모델은 전차 소부대 훈련이 가 능하도록 단발사격 피해평가 모듈, 대항군 통제 모듈, 유류 및 탄 소모 계산기, 여러 대의 승무원 인터페이 스(Interface) 단차로 구성된다.

 대항군 통제 모듈에서는 훈련 승무원들을 위해 대 항군을 생성해주며 대항군은 virtual SAF로 운용된 다. SAF의 권한 범위는 접촉중인 적에 대한 단순한 사격 및 기동의 역할로 한정한다. 전투 21과 연동할 경우 대항군의 부대이동 및 교전여부 결정은 지휘관 및 전투 21의 게이머인 중대장, 소대장이 결정하며 SAF는 접촉중인 적에 대해서 사격 및 기동만을 수 행한다. 이는 SAF가 단순 기능만을 담당하게 함으로 써 지휘관의 전투의도에 벗어난 행동을 방지하기 위 함이다. 대항군 통제 모듈이 대항군의 정보를 승무 원 인터페이스들로 넘겨주면 각 승무원 인터페이스 의 조종수창 및 포수창에 가시거리 내에 있는 대항 군이 전시되어 전차장의 명령을 받아 조종수가 적을 향해 기동하고 포수가 사격을 하게 된다. 그러면 사 격신호가 단발사격 피해평가 모듈로 전달되고 피해 평가 모듈에서는 사격전차와 피격전차 사이의 거리, 사격전차의 상태, 피격전차의 상태에 따라 명중률 및 피해율을 적용하여 피해를 평가하고 그 결과를 승무원 인터페이스 및 대항군 통제 모듈로 전달한 다. 반대로 대항군 SAF가 훈련자 전차를 향하여 사 격을 하여도 동일한 절차가 단발 피해평가 모듈에서 수행된다. 그리고 훈련자의 사격 및 기동에 따라 유 류 및 탄 소모 계산기에서는 유류 및 탄의 잔여현황 을 승무원 인터페이스에 전달한다. 이후 유류 및 탄 의 잔여량이 전투 한계점에 도달한 여부를 판단하여 전투한계점에 이르기 전 전차장은 탑재된 전술통신 장비로 지휘관에게 유류 및 탄의 보충건의를 실시 한다.

# 4. 전투 21-K1 전차 시뮬레이터 연동 모델

 먼저 전투 21과 전차 시뮬레이터간의 연동을 통해 이루고자하는 훈련목적을 명확히 해야 한다. 본 연동 을 통한 훈련목적은 지휘관 및 참모와 중대장 및 각 개전투원이 하나의 시나리오를 바탕으로 동시 상호작 용을 하는 훈련을 실시함으로 지휘관 및 참모는 상급/ 인접 예하 부대와 연계된 상황에서 전투지휘능력을 숙달하고 중․소대장 및 전차 승무원은 상급/인접 부 대와 연계된 상황 속에서 실 전장을 간접 체험하는 실제 훈련을 하는 것이다.

 위의 훈련목적을 달성하기 위한 전투 21과 전차 시 뮬레이터의 임무 및 역할은 전투 21의 경우 하나의 시나리오로 훈련을 진행하는 역할/전장상황의 유지/ 지휘관 및 참모의 전투지휘훈련을 시키는 역할을 하 며 전차 시뮬레이터의 경우 전차를 모의함으로 전차 승무원에게 실제 전투를 간접 경험하게 하는 역할을 한다.

 전투 21과 K1 전차 시뮬레이터의 연동 시, 의미있 는 연동이 되기 위해서는 각각의 임무 및 역할 속에 서 상기의 훈련목적을 달성하기 위한 교환할 데이터 를 정의해야 한다. 전투 21에서 전차 시뮬레이터로 연 동되어야 할 데이터와 전차 시뮬레이터에서 전투 21 로 연동되어야 할 데이터를 정리하면 Table 2와 같다. 그리고 전투 21과 K1 전차 시뮬레이터의 연동체계는 Fig. 2와 같이 나타낼 수 있다.

Table 2. 전투 21과 전차 시뮬레이터의 연동 데이터

| 전투 21 →<br>전차시뮬레이터 | 전차시뮬레이터 →<br>저투 21 |  |  |
|--------------------|--------------------|--|--|
|                    |                    |  |  |
| - 적·아 부대정보         |                    |  |  |
| (전투대형/위치)          | - 교전에 따른           |  |  |
| - 적·아 전차 및         | 전차/장갑차 피해          |  |  |
| 장갑차 위치             | 정보                 |  |  |
| - 화력지원정보           | - 교전에 따른 환경변화      |  |  |
| (간접화력, 포병 등)       | 정보                 |  |  |
| - 지형 및 환경 정보       |                    |  |  |

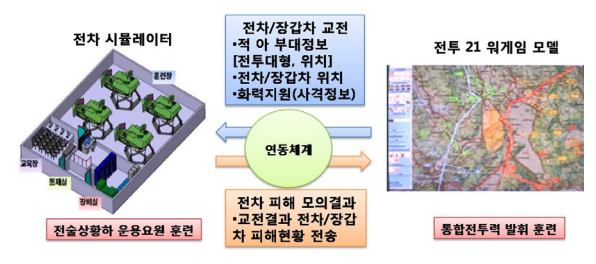

Fig. 2. 전차 시뮬레이터와 전투 21의 연동체계

 전차 시뮬레이터의 훈련 승무원은 모의 전투를 수 행하는데 필요한 적군 정보 및 아군의 화력지원 정보 등을 전투 21로부터 받아야 하고 기동 및 교전명령은 전술통신장비를 통하여 지휘관으로부터 수령해야 한 다. 전차 시뮬레이터의 교전결과는 아군·적군의 진출 후퇴상황과 병력 및 보급품의 추가보급에 대한 주요 지휘결심 자료가 되므로 전투 21에 적용되어야 하며 이와 동시에 전차 시뮬레이터의 훈련 승무원은 교전 결과를 시뮬레이터에 탑재된 전술 통신 장비로 지휘 관 및 참모에게 보고 할 수 있도록 설계되어야 한다. 전투 21과의 연동을 위하여 전차 시뮬레이터에 적용 되어야 할 모의 범위는 Table 3과 같다.

 제안하는 전투 21과 K1 전차 시뮬레이터의 연동 모 델이 Fig. 3에 제시되어 있다. 지휘관 및 참모는 부대 지휘절차(상황판단→결심→대응)를 지속적으로 시행하 며 예하부대 및 전투원의 상황보고 및 손실보고를 상 황판단의 주요 판단자료로 활용한다. 전차 시뮬레이터 는 지휘관으로부터 명령과 전장상황을 전달받고 전투 21에서 조성된 적군 부대정보 및 아군화력지원 등의 환경과 조건 속에서 전투(기동/사격)를 실시한다. 교전 결과는 지휘관에게 보고되어 상황판단의 자료로 활용 되고 교전결과 데이터는 전투 21로 전송되어 적․아 정보에 적용되며 DB에 저장되어 사후검토 자료로 활 용된다.

| 기능          | 수<br>량         | 전차 시뮬레이터에<br>적용                                       | 지휘계통보고/<br>전투 21에 반영 |  |
|-------------|----------------|-------------------------------------------------------|----------------------|--|
| 지휘 통제<br>통신 | 1              | 통신중계소 운용                                              |                      |  |
| 정보          | 4              | 부대정찰결과.<br>화생방정찰결과,<br>장애물/교량정찰결과,<br>상급부대/<br>특별첩보혀황 |                      |  |
| 기동/<br>對 기동 | 3              | 교량설치현황,<br>폭발물제거현황,<br>장애물개척현황                        |                      |  |
| 방호          | $\mathfrak{D}$ | 화학오염피해                                                | 화학상황조치               |  |
| 전투근무<br>지원  | 4              | 병력보충, 탄 및<br>유류보충                                     | 병력손실, 탄<br>및 유류사용량   |  |
| 전투력<br>현황   | 2              |                                                       | 병력피해,<br>장비피해        |  |
| 계           | 16             |                                                       |                      |  |

Table 3. 연동을 위한 전차 시뮬레이터의 모의범위

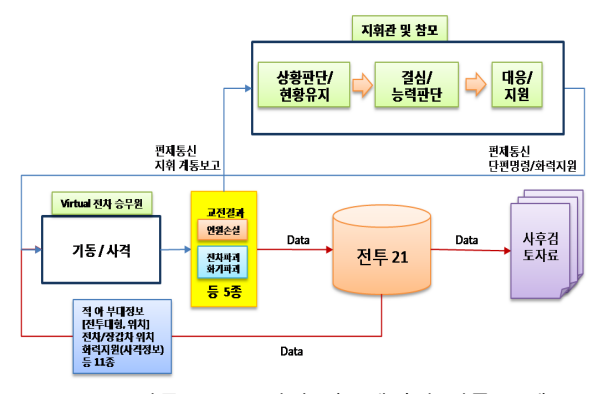

Fig. 3. 전투 21-K1 전차 시뮬레이터 연동 모델

# 5. 전투 21-K1 전차 시뮬레이터 연동을 위한 다 중 해상도 모델링 처리 방안

 전투 21 모델은 부대단위 모델링으로 총괄된 모델 이고 K1 전차 시뮬레이터는 개별 개체 단위로 모델링

되어있다. 전투지휘 훈련을 하는 지휘관은 전체 국면 을 보고 상황판단, 결심, 대응을 해야 하므로 예하소 대의 개별전차의 교전에 관심을 갖기 보다는 참모들 이 각각의 예하부대로부터 상황 보고 및 피해보고를 받아 전체국면을 종합한 참모보고 내용에 관심이 있 다. 반면 전차 시뮬레이터의 전차장, 조종수 및 포수 의 입장에서는 대항군과의 개별 교전이 전술훈련의 가 장 큰 비중을 차지하고 개별 교전에 모든 역량을 집 중한다. 이에 따라 전투 21은 란체스터 방정식으로 교 전을 모의하고 K1 전차 시뮬레이터는 단발사격의 명 중률과 피해율을 적용하여 교전을 모의한다. 또한, 두 모델의 연동데이터를 상호교환하고 그 주기 차이를 극복하기 위해 다중해상도 문제해결을 위한 연동 구 조들을 비교하고 모델 간 해상도 변환 조건 및 데이 터 매핑 방법을 제안한다.

#### 가. MRM을 위한 연동 구조

 해상도와 교전모의 논리가 다른 전투 21과 K1 전차 시뮬레이터 두 모델의 교전을 모의하기 위해서는 전 투 21의 전차소대정보를 개별 전차 단위로 변환하여 K1 전차 시뮬레이터에서 교전을 실시하고 그 결과값 을 다시 총괄하여 전투 21에 반영하는 방법이 타당하 다. 이러한 교전모의 방법을 구현하기 위한 연동구조 에 대한 5개 대안을 검토하였다.

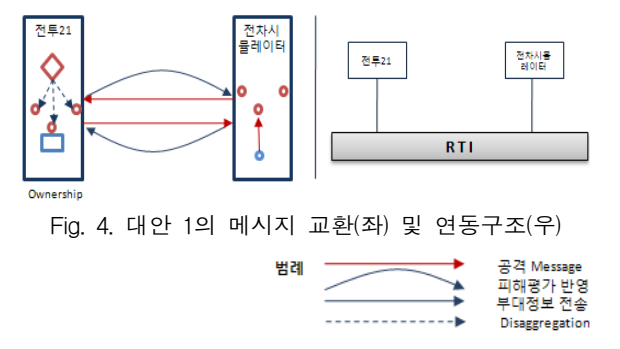

 첫 번째 대안은 총괄 모델에서 개체 모델로의 해상 도 변환을 전투 21에서 담당하여 전차소대정보로부터 개별 전차에 해당하는 SAF들을 생성하고 SAF에 대한 소유권을 전투 21이 가지며, K1 전차 시뮬레이터와 교전 시 전투 21에서 분할(disaggregation)된 전차 SAF 개체의 피해평가를 전투 21에서 담당하는 것이다. 대 안 1의 경우는 연동 구조적 관점에서 페더레이트 수 의 변동은 없지만 전투 21에 해상도 변환기능과 단발

사격의 명중률과 피해율을 적용하기 위한 모의논리가 추가되어야 하며 그로 인해 전투 21의 계산량이 증가 되고 모델의 복잡도가 증가하게 된다. 또한 전투 21과 전차 시뮬레이터 간 갱신주기의 차이(전투 21 : 1분, 전차 시뮬레이터 1/30초)로 인해 탐지 및 교전에 문제 가 발생한다<sup>[10]</sup>. 그리고 RTI를 통하여 연동할 경우 트 래픽(Traffic)이 늘어나면 RTI의 풀링 및 계산부하(RTI 부하)가 늘어나 메시지 지연시간이 발생하게 된다. 이 는 전투 21이 자신이 생성한 SAF의 소유권을 가지고 전차 SAF의 기동 및 피해평가를 담당하므로 SAF가 매 사격시마다 또는 매 피격 시 마다 전투 21로 메시 지가 전달되어야하므로 페더레이션내의 트래픽이 증가 하기 때문이다. 따라서 전투 21에서 처리한 교전결과 반영의 시간지연 현상이 발생하는 문제점이 있다[11].

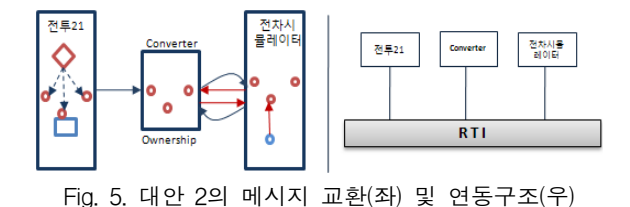

 두 번째 대안은 전투 21에서 해상도 변환을 담당하 고 중간에 연동을 매개하는 변환기를 두어 단발교전 에 의한 피해평가 처리를 담당하는 것이다. 이 방법은 페더레이트 수가 증가하게 되며, 해상도 변환기능을 전투 21에 추가하기 위해 전투 21의 수정이 불가피하 며, 대안 1에서와 같은 동일한 이유로 변환기에서 처 리한 교전결과 반영의 시간지연이 발생하는 문제점이 있다[11].

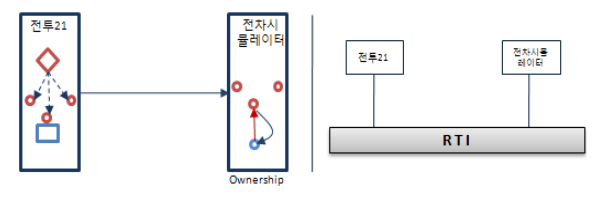

Fig. 6. 대안 3의 메시지 교환(좌) 및 연동구조(우)

 세 번째 대안은 전투 21에서 해상도 변환만을 담당 하고 전투 21의 분할된 전차객체의 소유권을 전차 시 뮬레이터에 넘겨주어 virtual SAF로 운용하여 교전모 의를 전차 시뮬레이터에서 모두 담당하고 전투 21이 교전의 결과값만을 취하는 방법이다. 이 방법은 페더

레이트 수도 증가하지 않는다. 따라서 교전결과 반영 의 시간지연이 발생하지 않는 장점이 있다, 그러나 전 투 21에 데이터 변환기능을 추가하기 위해 수정을 해 야 하는 단점이 있다.

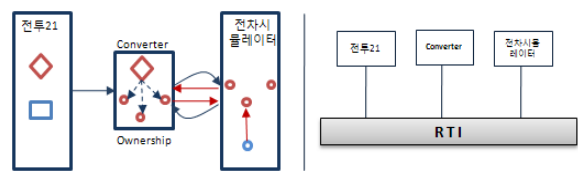

Fig. 7. 대안 4의 메시지 교환(좌) 및 연동구조(우)

 네 번째 대안은 두 모델의 중간에 변환기를 두어 해상도 변환과 전투 21의 분할된 개체의 피해평가를 함께 담당하게 하는 방법이다. 이 방법은 전투 21의 수정소요가 없는 장점이 있지만 대안 1에서와 같이 페더레이트 수가 증가하고 변환기에서 처리한 교전결 과 반영의 시간지연이 발생한다는 단점이 있다<sup>[12]</sup>.

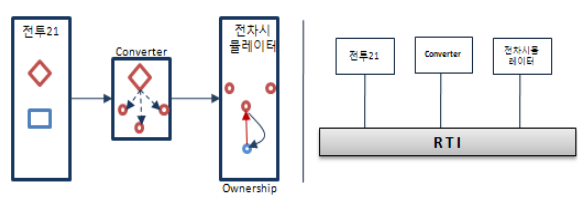

Fig. 8. 대안 5의 메시지 교환(좌) 및 연동구조(우)

 다섯 번째 대안은 변환기가 해상도 변환을 담당하 게 하고 전투 21의 분할된 전차객체의 소유권을 전차 시뮬레이터에 넘겨주어 virtual SAF로 운용하여 교전 모의를 전차 시뮬레이터에서 모두 담당하고 전투 21 은 교전의 결과 값만을 취하는 방법이다. 이 방법은 페더레이트의 수가 증가하는 단점이 있지만 대안 3의 이유로 전투 21의 수정소요가 없고 교전결과 반영의 시간지연이 발생하지 않는 장점이 있다.

 전차 시뮬레이터의 훈련자 관점에서 자연스런 교전 을 위해서는 교전결과 반영의 시간지연 현상이 없어 야 하므로 3번과 5번 대안이 타당하다. 그런데 전투 21의 수정을 위해서는 많은 노력과 비용이 필요하므 로 5번 대안을 채택하여 구체적인 연동방안을 제안하 고자 한다.

나. 다중 해상도 처리를 위한 변환기 구현방안 본 논문에서 제안하는 전투 21과 K1 전차 시뮬레이 터의 연동은 변환기를 이용한 연동방법으로 변환기가 해상도 변환을 담당하게 하고 전투 21의 분할된 전차 객체의 소유권을 전차 시뮬레이터에 넘겨주어 virtual SAF로 운용하여 교전모의를 전차 시뮬레이터에서 모 두 담당하고 교전의 결과값을 취하는 방법이다. 이 방 법에서 변환기의 해상도 변환 기능은 전투 21로부터 전차소대의 위치정보와 전투력 정보를 받아 개별전차 수준으로 데이터를 변환시켜 소대단위로 부여되어 있 는 전투력 정보를 개별전차의 정보로 할당하고 소대 의 위치를 개별전차의 위치로 나누어 배치한다.

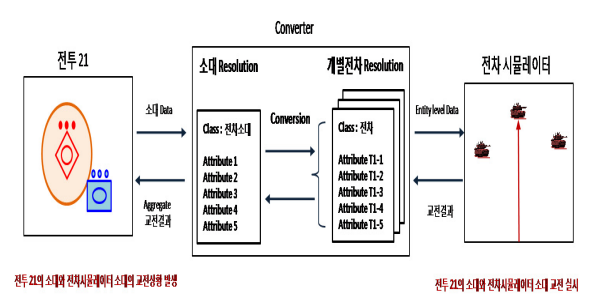

Fig. 9. 변환기를 이용한 교전모의

 변환기를 구현할 때 고려사항은 다음과 같다. 첫째, 해상도 변환 조건을 정하기 위해 두 모델의 소대가 일정거리 이하가 되면 교전 가능 상태가 되어 변환기 가 분할해주어야 하는데 이 거리를 정해야 한다. 둘 째, 총괄 레벨에서 개체 레벨로 해상도 변환을 할 때 어떠한 규칙에 따라 전투 21과 전차 시뮬레이터간에 데이터를 매핑할 것인가를 결정해야 한다. 마지막으 로, 총괄 레벨과 개체 레벨 간 해상도가 여러 번 변환 될 시 데이터 변환에 따른 데이터의 일관성을 유지해 야 한다.

#### 1) 모델 간 해상도 변환 조건 설정

 시야 상에 장애물이 있어도 분할할 필요가 없는 경 우가 있으며 시야 상에 장애물이 있어 보이지는 않지 만 분할해야 하는 경우도 있다. 따라서 전투 21의 총 괄 레벨 모델이 일정거리 내에 들어오면 전차 시뮬레 이터의 전방에 장애물이나 지형의 영향으로 시야를 가 린다 하더라도 잠재적으로 교전의 가능성이 있으므로 시야 방해에 상관없이 전투 21의 총괄 레벨 모델이 분할되도록 하는 것이 타당하다. 즉, 총괄 레벨 모델 의 부대와 개체 레벨 모델로 구성된 부대가 일정한 거 리내로 접근하였을 경우 해상도(Resolution)가 변환되는 개념이다. 그러므로 일정한 거리내로 접근한 양 측의 부대가 개체(Entity) 해상도의 전투집합(Combat Set)이 되고, 형성된 전투집합 내에서 단발교전에 의한 피해 평가가 이루어진다.

 이를 적용하기 위해서는 분할되는 범위를 어느 정도 로 정하는 것이 타당한지 결정해야 한다. 분할의 발생 조건 거리가 너무 길면 교전과 상관없는 부대가 분할 될 수 있고 너무 짧은 경우에는 시야가 확보되고 접 적한 상황에서도 적이 관측되지 않을 수 있다. 적정한 분할 영향범위의 조건을 선정하기 위하여 XX 부대의 1년간의 전투 21의 교전 데이터를 가지고 교전이 일 어나는 부대간의 거리와 교전하지 않는 부대의 거리 를 분석하였다.

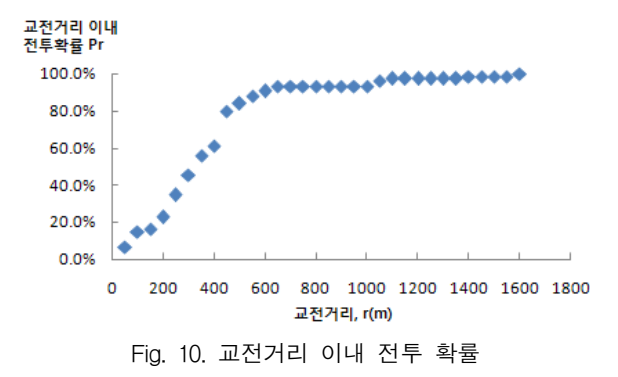

 데이터를 분석한 결과 훈련 간 발생한 최초 교전의 평균거리는 372.7m이고 최초교전의 90%가 600m 이내 에서 발생했으며 1000m 이상에서 발생한 교전은 전체 교전의 4% 정도임을 알 수 있다. 이는 산지가 많고 도로망이 곡선형으로 발달된 한반도 중부지역의 지형 적 특성의 영향으로 적의 관측이 쉽지 않아 대부분의 전차 교전이 근거리에서 일어난다고 판단 할 수 있다. 그리고 교전하지 않는 최기(인접부대)의 평균거리는 위 데이터에는 제공되어 있지 않으므로 전투 21의 지 난 데이터를 replay하여 거리측정기능으로 거리를 측 정하여 평균이 1994m임을 알 수 있었다. 그러므로 분 할되는 거리를 600m∼1000m로 설정하는 것이 타당하 다고 판단할 수 있다.

 위에서 통계적으로 산출한 분할 조건을 적용하면 대 부분의 경우 교전을 모의하는데 문제가 없으나 교전 하지 않는 최기부대의 위치가 전차 시뮬레이터의 분 할 영역과 근접한 경우 전차 시뮬레이터에서 교전 상 황이 발생할 가능성이 높다. 이러한 경우에는 전투 21 에서의 란체스터 방정식과 전차 시뮬레이터에서의 단 발사격 교전 적용의 대립이 발생한다. 본 논문에서는 구체적인 해결방안을 다루지는 않았으나 처리방안 및 문제점을 간략히 살펴본다. 먼저 모두 부대단위로 총 괄(Aggregation)하여 란체스터 방정식을 적용할 경우 시뮬레이터의 승무원이 교전에 참여 할 수 없는 문제 점이 발생한다. 반대로 모두 분할할 경우에는 전투 21 의 아군 전차소대도 SAF로 처리해줘야 하는 상황이 발생한다. 마지막으로 전투 21 내에서 교전중인 적은 배제하는 방법으로 실제 전장상황을 제한적으로 모의 하는 방법이다. V와 C의 요소가 혼재되어 있는 경우 에는 여러 시나리오에 따라 교전상황을 모의하는 목 적에 부합하도록 처리해야 한다.

#### 2) 데이터 매핑 방법

 다중 해상도 처리 변환기를 구현할 때 두 번째 고려 사항은 저해상도와 고해상도 간 해상도 변환 시, 상세 도가 다른 각 모델의 데이터를 어떻게 매핑시킬 것인 가 하는 문제이다. 보통의 경우 저해상도에서 고해상 도로 변환할 경우, 저해상도 모델의 데이터로부터 고 해상도 모델을 위해 필요한 데이터를 만들어내기에는 정보가 부족하므로 군사교리, 역사, 기타참고자료 등 과 같은 정보를 참고하여<sup>[6]</sup> 부족한 정보를 추정하는 과정이 필요하다. 반면 고해상도에서 저해상도 모델로 변환할 경우에는 데이터 손실이 발생하는데 손실된 데이터를 분석하여 데이터 손실이 용인이 되는 경우 와 데이터를 반드시 반영해야 하는 경우를 구분하여 적용하여야 한다. 데이터 손실이 용인되는 기준은 총 괄 된 이후 시뮬레이션에 필요 없는 정보는 손실이 일어나도 되지만 그렇지 않은 경우에는 반드시 반영 되어야 한다<sup>[6]</sup>.

 전투 21과 K1 전차 시뮬레이터간 연동 시, 소대 해 상도에서 개별전차 해상도로 해상도 변환이 일어날 때 부족한 정보는 개별전차 위치와 소대의 속성 값을 전차별로 어떻게 할당받을 것인가를 결정해야 한다. 소대 속성 값의 전차별 할당에 대한 예를 들면 전차 소대에 기관총 5정을 가지고 있는 경우 3대의 전차에 각각 몇 개의 기관총을 할당할 지를 정해야 한다. 이 는 군사교리에서 소대 편제를 참고자료로 하여 부족 한 정보를 추정 할 수 있다. 그리고 개별 전차의 위치 는 전투교리에서 공격 및 방어 시 부대 배치와 전개 대형을 참고하고 주변지형과의 상관관계를 고려하여 추정할 수 있다. 반대로 개별전차 해상도에서 소대 해 상도로 변환되는 경우 개별전차의 위치 정보가 소실 되는데 개별전차의 위치는 전투 21에서의 교전 및 부 대이동에 참고될 필요가 없으므로 데이터 손실을 용 인할 수 있다. 반면 전차별 속성값의 합은 소대의 속 성값이 되므로 반드시 반영되어야 한다.

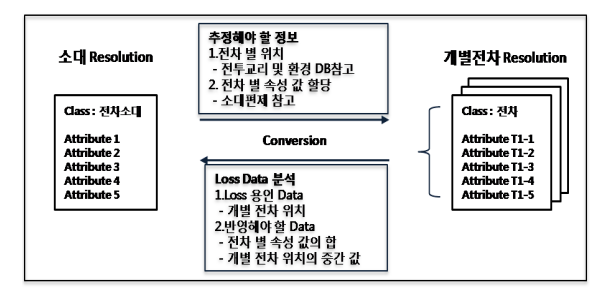

Fig. 11. 해상도 변환 시 고려사항

 Table 4는 해상도 변환 시 고려사항을 바탕으로 만 들어진 전투 21과 K1 전차 시뮬레이터간 해상도 변환 시 데이터 교환을 위한 데이터 매핑 테이블이다. 데이 터 매핑 테이블은 전차 소대 및 개별 전차의 편제인 원 및 장비 정보와 이들 간의 매핑관계를 포함하고 있다.

Table 4. 데이터 매핑 테이블

| 전차 소대 해상도 |                | 개별 전차 해상도 |          |                |                |
|-----------|----------------|-----------|----------|----------------|----------------|
| $1 - 1$   | P              | $1 - 1$   | T1       | T <sub>2</sub> | T <sub>3</sub> |
| 전차        | A <sub>1</sub> | 전차        | $A_{11}$ | $A_{21}$       | $A_{31}$       |
| 기관총 A     | A <sub>2</sub> | 기관총 A     | $A_{12}$ | $A_{22}$       | $A_{32}$       |
| 기관총 B     | $A_3$          | 기관총 B     | $A_{13}$ | $A_{23}$       | $A_{33}$       |
| 중/소위      | A4             | 중/소위      | $A_{14}$ | $A_{24}$       | $A_{34}$       |
| 중/하사      | A <sub>5</sub> | 중/하사      | $A_{15}$ | $A_{25}$       | $A_{35}$       |
| 전차병       | $\rm A_6$      | 전차병       | $A_{16}$ | $A_{26}$       | $A_{36}$       |

 해상도 변환 규칙은 소대 해상도에서 개별전차 해 상도로 변환되는 경우와 개별전차 해상도에서 소대 해상도로 전환되는 경우로 나누어 적용한다.

가) 소대 해상도에서 개별전차 해상도로 변환

① 전투 21에서 받은 소대 전투력이 피해가 없는 경 우 편제 인원 장비 손실이 없는 것으로 반영한다.

② 전투 21에서 받은 소대 전투력이 피해가 있을 경 우 완파된 전차가 있으면 전차 1대를 임의로 선택 하여 완파로 처리하고 데이터 매핑 테이블에서 선 택된 전차의 구성인원 및 장비의 속성 값을 모두 0으로 처리한다. 장비 또는 전투원 손실이 있을 경 우에는 완파 전차의 0으로 처리된 구성인원 및 장 비를 제외하고 속성값이 0이 아닌 다른 전차의 장 비 및 전차 구성원을 임의로 선택하여 해당 속성 값을 전투력 손실 부분만큼 감소시킨다.

나) 개별전차 해상도에서 소대 해상도로 변환 이 경우에는 개별전차의 구성인원 및 장비의 합을 전차소대의 속성 값으로 적용한다. 해상도 변환 절차 를 순서도로 나타내면 다음과 같다.

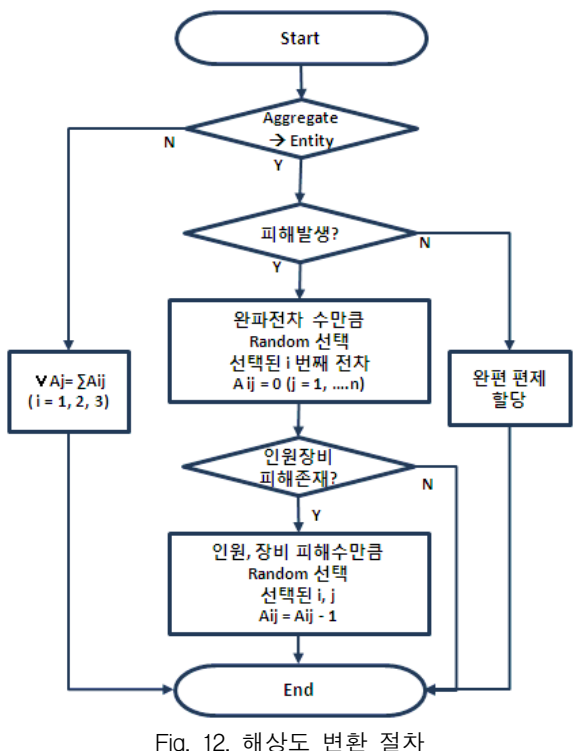

 변환기에서 해상도 변환 규칙에 의해 변환된 데이 터는 다시 전투21과 전차 시뮬레이터 간 연동을 위해 RTI FOM 객체로 매핑되어야 한다. 전투21과 변환기 간에는 소대 해상도로 정보를 교환하므로 표준 FOM 인 RPR FOM(Real-time Reference FOM)을 사용할 경 우, AggregateEntity와 같은 객체 클래스를 통한 연동

이 이루어진다. 반면, 변환기와 전차 시뮬레이터간에 는 개별 전차 정보 표현을 위한 PhysicalEntity 하위 객체 클래스로 연동이 이루어진다. 따라서 변환기는 전투21로부터 AggregateEntity 클래스 객체를 통해 전 차 소대 정보를 수신하여, Table 4와 같은 데이터 매 핑 과정을 거쳐 개별 전차 각각을 위한 PhysicalEntity 클래스 객체 정보를 생성한 후 이를 RTI를 통해 공개 (Publish)한다. 이와 반대로 전차 시뮬레이터로부터 PhysicalEntity 클래스 객체를 통해 수신된 개별 전차 정보는 총괄하여 전차 소대 해상도 데이터로 변환한 후, 전투21을 위한 AggregateEntity 클래스 객체 정보 를 생성하여 RTI를 통해 공개한다.

#### 3) 데이터 일관성 유지

 전투 21-K1 전차 시뮬레이터간 해상도 변환에 따른 데이터 매핑과정을 여러 번 반복하여도 각각의 시뮬 레이션에서 사용되는 데이터의 일관성이 유지되어야 한다[6,13]. 예를 들어 개별전차 레벨에서의 교전으로 전차 1이 완파되면 전차 1이 속해있는 전차소대 A는 전차수의 속성 값이 2가 된다. 이후 전차소대 A가 전 투 21로 통합되었다가 다시 K1 전차 시뮬레이터로 분할될 때 전차수의 속성 값이 2이므로 전차를 두 대 생성해야하는데 전차 1이 완파되었으므로 전차 2와 전차 3을 생성시켜야 한다. 만일 완파된 전차 1이 파 괴되지 않은 것으로 다시 생성된다면 이는 데이터의 일관성이 유지 되지 않은 것이 된다. 데이터의 일관 성이 유지되려면 소대 해상도의 데이터와 개별전차 해상도 모델들간의 관계가 명확히 정립되어 있어야 한다. 이에 대한 관련연구로 Reynolds는 개체가 두 가지 레벨을 가지는 Multi-Resolution 개체를 제안하였 다[13].

 그러나 전투 21의 개체를 직접 수정할 수 없으므로 해상도 변환을 담당하는 변환기에 전차소대와 개별전 차의 관계를 교범상의 편제를 참조하여 데이터 매핑 테이블을 정의한 후 데이터 일관성을 유지하는 방법 을 제안한다.

 ①의 그림에서 변환기는 전투 21로부터 1-1 소대의 전투력 속성 값을 넘겨받는다. 1-1 소대의 전투력 속 성 값(3,3,6,1,5,6)의 피해는 없으므로 데이터 매핑 테이 블에 전차소대의 편제대로 개별전차에 속성 값을 할당 한다.

 ②의 그림에서 전차 시뮬레이터와 교전으로 인해 1-1 소대의 전차 2가 완파되고 전차 3은 기관총 A 1 정, 중/하사 1명, 병 1명의 피해를 입었다. 이에 따라 1-1 소대가 전투 21로 통합될 때 전투력의 속성 값이 (2,1,4,1,2,3)으로 갱신된다.

 ③의 그림에서 1-1 소대가 전투 21내에서 전투 21 의 적군 전차 소대와 교전을 하여 기관총 B 2정, 병 2명의 손실을 입어 속성 값이 (2,1,2,1,2,1) 된 후, 시뮬 레이션을 지속하다 전차 시뮬레이터와 교전 할 경우 마지막 그림과 같이 데이터의 일관성을 유지한 채로 데이터 변환이 가능하다.

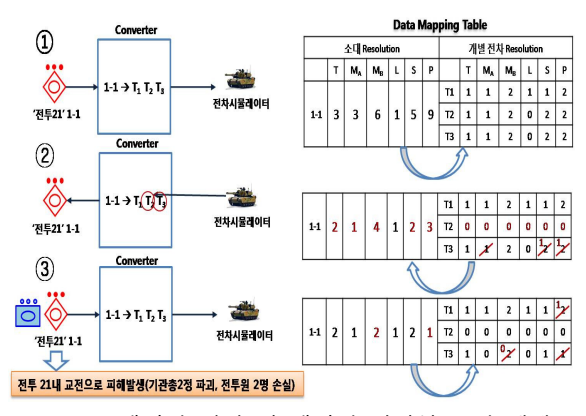

Fig. 13. 데이터 변환 시 데이터 일관성 유지 예제

#### 다. MRM 주요 이슈 해결

 본 논문에서는 저해상도 모델인 전투 21(Constructive) 과 고해상도 모델인 전차 시뮬레이터(Virtual) 연동 시 발생하는 Table 1에서 언급한 MRM 주요 이슈들을 다 음과 같이 해결하고자 하였다. 첫 번째, MRM을 위한 연동구조는 대안 5의 방법으로 결정하였다. 두 번째, 해상도 변환조건은 전투 21의 자료 분석을 통하여 일 정거리 도착(Spheres of Influence)시로 결정하였다. 세 번째, 데이터 전송 중 데이터 매핑은 데이터 매핑 테 이블을 이용하였다. 그리고 소유권 전환은 Table 5에 따라 관리한다.

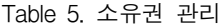

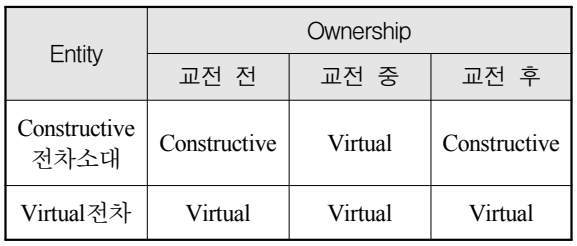

 본 논문에서는 Constructive-Virtual 연동훈련을 위해 한국군의 가용한 자원인 전투 21과 K1 전차 시뮬레이 터 모델을 연동하여 훈련하는데 있어서 연동의 제한사 항을 식별하고 그 해결방안을 다음과 같이 제시하였다.

- (1) K1 전차 시뮬레이터의 연동을 위한 요구사항 및 모델을 제시하였다.
- (2) 연동훈련을 위해 K1 전차 시뮬레이터가 포함해야 할 모의 범위를 적용한 전투 21 - K1 전차 시뮬레 이터의 연동모델을 제시하였다.
- (3) 근접전투 교전모의에서 전투 21 K1 전차 시뮬레 이터간의 해상도 차이문제 해결을 위해 변환기를 이용한 연동방안을 제시하였다. 서로 다른 시뮬레 이션의 연동을 위해 중간 매개체를 두는 방법은 이미 잘 알려져 있는 방법이지만 세부적인 설계나 구현은 문제별로 상이하다.

 본 논문에서는 전투 21과 K1 전차 시뮬레이터의 연 동의 변환기를 설계 및 구현하는데 있어서 해상도 변 환 조건 설정문제, 해상도 변환에 따른 데이터 매핑 규칙 및 방법, 데이터 일관성 유지에 대한 방안을 제 시하였다. 본 논문의 연구 결과는 한국군의 교전급 제 대의 Virtual-Constructive 연동 훈련의 기초연구자료로 활용될 수 있을 것으로 기대한다.

#### 후 기

 본 연구는 방위사업청과 국방과학연구소의 지원으로 수행되었습니다.

#### Reference

- [1] 윤상윤, 한경성, "우리 군의 M&S 비전과 과제", 2001년 여름 국방정책연구, pp. 11~12, 2001.
- [2] DoD, "Modeling and Simulation Master Plan", 1995.
- [3] 이종호, "전환기 효율적 국방경영 수단으로서 모 델링 및 시뮬레이션 이론과 실제", 21세기 군사연 구소, 2008.
- [4] 변재정, "STOW 개념을 적용한 부대실험 체계 및

방안 연구", 국방과학연구소, 2003년 육군전투실험, pp. 460~475, 2003.

- [5] 김증기, 소순화, 오태환, 조내현, "육군시뮬레이터 발전 방향", 2001년 가을 국방정책연구, pp. 69~ 78, 2001.
- [6] Paul F. Davis, James B, "Experiments in Multiresolution Modeling(MRM)", RAND, 1998.
- [7] 이승호, "MRM 도입 필요성 및 육군 워게임 적용 타당성 분석", KAIST 석사학위논문, 2005.
- [8] Anand N, Paul F, "Guidelines for the Design of Multi-resolution Simulation", DMSO, 1997.
- [9] Frederick Kuhl, Richard Weatherly, Judith Dahmann, "Creating Computer Simulation Systems - An

 Introduction to The High Livel Architecture", MITRE 2000.

- [10] 박희정, "사단급 제대 훈련을 위한 V C 연동방 안 연구", 육군 M&S 학술대회, 2009.
- [11] 최상영, "HLA 기반 실시간 분산 M-SAM 시뮬레 이션에서 RTI 성능 측정 및 분석", 정보과학회논 문지: 컴퓨팅의 실제 제11권 제2호, 2005.
- [12] Roger Smith, "A Generalized Framework for Interoperability", PEO STRI, 2007.
- [13] Raul F. Reynolds Jr., Anand Natrajan, "Consistency Maintenance in Multiresolution Simulations", ACM Transaction on Modeling an Computer Simulations, 1997.